#### DSC40B: Theoretical Foundations of Data Science II

#### Lecture 9: *Hashing and Hash table*

#### Instructor: Yusu Wang

### Recall: (Dynamic) set operations

- Imagine you are maintaining a database indexed by some keys (real values), and you hope to support the following operations:
	- Search
	- Maximum
	- Minimum
	- Successor
	- Predecessor

Using balanced BST, all these operations can be done in  $O(\lg n)$ time

- **Insert**
- **Delete**

- Extract-Max
- Increase-key

### Dictionary operations

- Given a universe of elements  $U$ 
	- $\triangleright$  these elements may not be numbers
- ▶ Need to store some keys
- $\triangleright$  Need to perform the following operations for keys
	- Search (membership queries)
	- **Insert**
	- **Delete**

We can use balanced BST for this purpose if keys can be compared.

But we can have even lighter weight data structure to handle these

Today

#### ▶ Hashing in general

▶ Hash table

D

▶ For dictionary operations

### Part A: The idea of Hashing

# Hashing

▶ An important idea used commonly in practice

#### **Many uses:**

- Fast queries on a large data set.
- ▶ Verifying message integrity.
- $\blacktriangleright$  Identify if file has changed in version control.

### Hash function

#### ▶ Mathematically, a hash function is simply a function

- $\rightarrow$  f:  $U \rightarrow X$  from one set to another
- $\blacktriangleright$  To make it useful, in practice,
	- It often maps some potentially large or complex object to a much smaller and simpler "fingerprint" or "signature"
	- One also wants the mapping to be "uniform" and cause few "collisions".
	- Note: a hash function needs to be deterministic!
		- ▶ Hashing the same object twice, we should get the same answer

#### Some examples

#### A cryptographic hash function:

- maps data of arbitrary size into an often fixed-sized output of much smaller size
- e.g, MD5: maps it to a 128-bit value
- hard to "reverse engineer" input from hash.
- two similar input could and should lead to very different hash values
	- $\triangleright$  > echo "My name is Justin" | md5
	- a741d8524a853cf83ca21eabf8cea190
	- > echo "My name is Justin!" | md5
	- f11eed2391bbd0a5a2355397c089fafd
	- $\triangleright$  > md5 slides.pdf
	- e3fd4370fda30ceb978390004e07b9df

# A cryptographic hash function

#### ▶ Why?

- I release a piece of software.
- I host it on Google Drive.
- Someone (Google, US Gov., etc.) decides to insert extra code into software to spy on users.
- A user has no way of knowing.

#### ▶ What do I do?

- I release a piece of software and **publish the hash**
- I host it on Google Drive.
- Someone inserts extra code into software to spy on users.
- You download the software and hash it. If hash is different, you know the file has been changed!

### Some examples

#### ▶ Want to place images into 100 bins.

- How do we decide which bin an image goes into?
- **Hash function!**

- **Takes in an image.**
- $\triangleright$  Outputs a number in  $\{1, 2, ..., 100\}$

#### Part B: Hash Table

 $\sim$   $-$ D

# Dictionary operations

- Given a universe of elements  $U$
- ▶ Need to store some keys
- $\triangleright$  Need to perform the following operations for keys
	- $\blacktriangleright$  Insert
	- ▶ Search
	- **Delete**
- In other words, the key operation is membership queries (search), but also allows dynamic updates (insert, delete).

Use an array to organize all the keys

- ▶ We could pre-sort the array.
	- ▶ Preprocessing time:
- Search:

D

**Insert / Delete:** 

▶ Organize all keys in a doubly-linked list

- ▶ Pre-processing: None
- Insert:
- ▶ Delete
- Search:

- ▶ Organize all keys in a balanced BST
	- Search:
	- Insert:
	- ▶ Delete

- ▶ Direct address tables (DAT)
- Suppose we know that all the keys we ever care are from 0 to  $N = 99,999$ 
	- ▶ e.g, we are querying for zipcodes,
- $\triangleright$  Open an array A of size N
	- If a zipcode z is in, set  $A[z] = 1$ , and 0 otherwise
	- Given a query zipcode, say 22330, simply return  $A[22330]$
	- Search:
	- lnsert:
	- **Delete:**

# Approach 3 – cont.

#### ▶ Direct address tables (DAT)

- ▶ Suppose we have (house, zipcode) pairs, where zipcode being the key
	- (so all the keys we ever care are from  $0$  to  $N = 99,999$ )
	- And we want to count how many houses in a specific zipcode

#### $\triangleright$  Open an array A of size N

- Initialize all array elements to be 0
- For each (house, zipcode) pair, if a house is in zipcode z is in, set  $A[z] = + +$
- Given a query zipcode, say 22330, simply return  $A[22330]$
- Search:
- Insert:

#### **Delete:**

What's the problem of DAT approach?

▶ DAT (directed address tables) very efficient

#### **However**

- Require the keys to be integers
- Require the keys to be a fixed range
- Require a size as large as this range which makes it hard to use for a huge universe (of keys)

Hash Table: A way to use DAT idea, but allowing to use much more general universe through the "hash" map.

# Use Hash Table!

- *U* : universe
- $\blacktriangleright$   $T[0 \ldots m-1]$ : a hash table of size m
	- $\triangleright$  m ≪ |U|
	- usually, we choose m to be around the size of data we will see
- $\triangleright$  Hash functions
	- $h: U \to \{0, 1, ..., m-1\}$ 
		- $\triangleright$  i.e, h maps each element in the universe to an index in the hash-table
- $\blacktriangleright$   $h(k)$  is called the hash value of key *k*.
	- Given a key *k*, we will store it in location *h(k)* of hash table *T,*
		- $\triangleright$  i.e, store it at  $T[h(k)]$

# Collision

Since the size of hash table is smaller than the universe:

- **Multiple keys may hash to the same slot.**
- A collision happens when  $h(x) = h(y)$  for  $x \neq y \in U$
- How to handle collisions?
	- ▶ Chaining
	- Open addressing

…

### Collision Resolved by Chaining

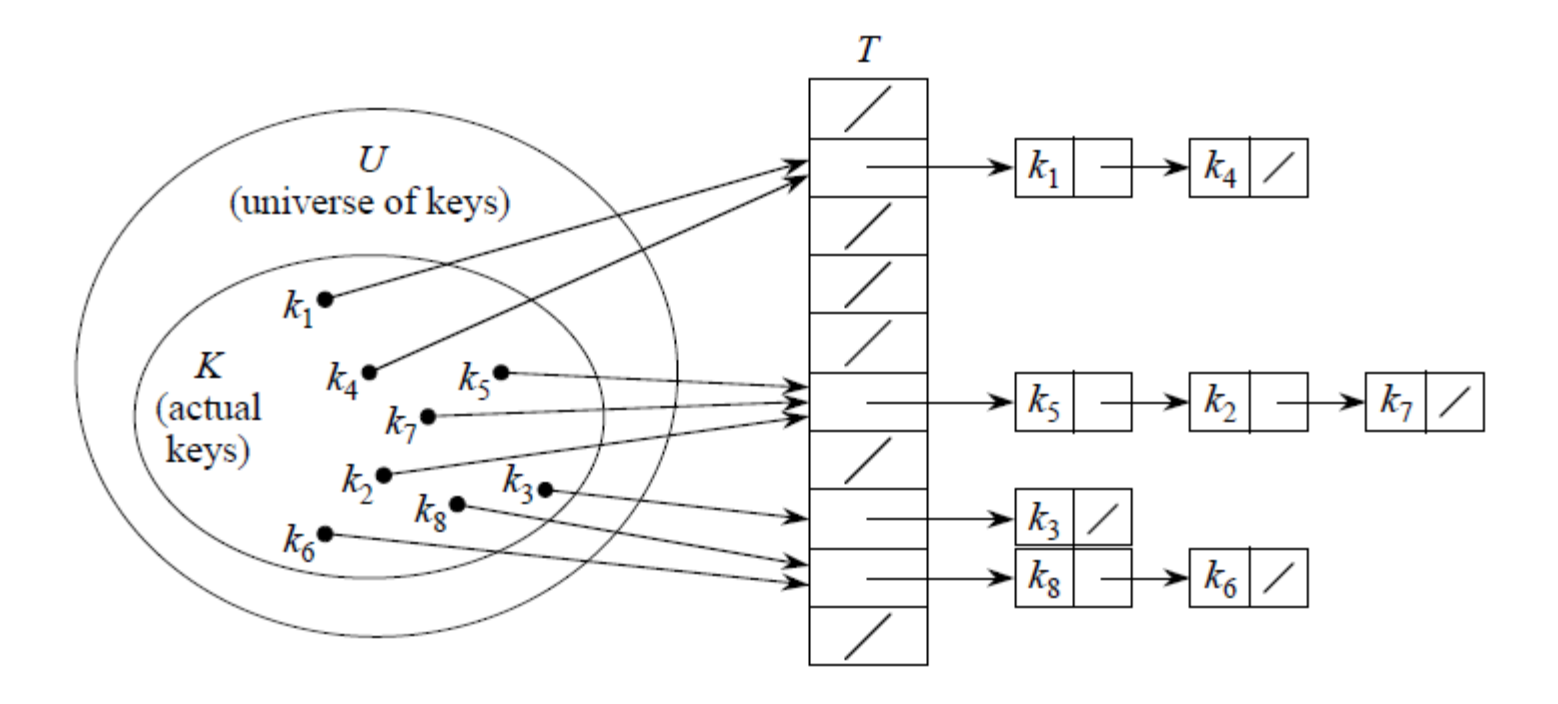

- *T[j]*: a pointer to the head of the linked list of all stored elements that hash to *j*
- $\triangleright$  Nil otherwise

# A simple example

- $\triangleright$  U: all positive integers N
- $\blacktriangleright$  Hash table  $T[0, . . , 10]$
- $\triangleright$  Hash function:  $h: \mathbb{N} \to [0, ..., 10]$ 
	- $h(x) = x \mod 11$

### Dictionary operations

- $\triangleright$  Chained-Hash-Insert  $(T, x)$ 
	- Insert x at the head of list *T[h(x)]*
- $\blacktriangleright$  Chained-Hash-Search(T, x)
	- ▶ Search for an element with key x in list *T*[h(x)]
- $\blacktriangleright$  Chained-Hash-Delete(T, x)
	- Delete x from the list *T[h(x)]*

 $O(1)$ 

O(length(T[h(x)])

O(length(T[h(x)])

### Good Hash Function

#### ▶ Performance of Hash table operations

- depend on the number of elements hashed to each slot in hash table.
- **Intuitively,** 
	- A good hash function should spread elements into the hash table uniformly
	- If there are  $n$  elements in the input data and  $m$  slots
		- $\blacktriangleright$  then ideally there should be  $\frac{n}{m}$  $\boldsymbol{m}$ elements in each hash table slot.

### Average case analysis

- $\triangleright$  n: # elements in the table
- $\blacktriangleright$  m: size of table (# slots in the table)
- **Load factor:** 
	- $\bullet$   $\alpha =$  $\frac{n}{m}$  : average number of elements per linked list
	- $\blacktriangleright$  Intuitively the optimal time needed
- Individual operation can be slow  $(\Theta(n))$  worst case time)
	- *Under certain assumption of the distribution of keys*, analyze expected performance.

# Simple uniform hashing assumption

- Simple uniform hashing assumption:
	- any given element is equally likely to hash into any of the m slots in  $T$
- $\triangleright$  Let  $n_i$  be length of list  $T[j]$ 
	- $n = n_0 + n_1 + \cdots + n_{m-1}$
	- Under simple uniform hashing assumption:
		- $\blacktriangleright$  expected value  $E\big[n_j\big] = \alpha = \frac{n}{m}$  $\boldsymbol{m}$

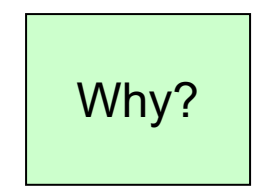

### Why

- Let  $\{k_1, k_2, ..., k_n\}$  be the set of keys
- Goal: estimate  $E(n_i)$
- Let  $X_i = 1$  if  $h(k_i) = j$

#### 0 otherwise

- Note:  $n_j = \sum_{i=1}^n X_i$ !
- $E[X_i] = Pr[h(k_i) = j] = \frac{1}{m_i}$  $\boldsymbol{m}$
- ▶ Hence  $E[ n_j ] = E[ \sum_{i=1}^n X_i ] = \sum_{i=1}^n E[X_i ] = \sum_{i=1}^n \frac{1}{m_i}$  $\boldsymbol{m}$ =  $\frac{n}{2}$  $\boldsymbol{m}$

### Expected running time

▶ Under Simple uniform hashing assumption

- Search:
	- **Expected time:** ET(n) =  $\Theta(1 + \frac{n}{m})$  $\frac{1}{m}$ 
		- $\blacktriangleright$  (worst case time  $T(n) = \Theta(n)$ )
- **Insert:** 
	- $\mathcal{F}(\mathbf{n}) = \Theta(1)$
- ▶ Delete:
	- **Expected time:**  $ET(n) = \Theta(1 + \frac{n}{m})$  $\frac{1}{m}$ 
		- $\blacktriangleright$  (worst case time  $T(n) = \Theta(n)$ )

Key message: if the load factor  $\alpha = \frac{n}{m}$  $\frac{1}{m} = \Theta(1)$ then  $\Theta(1)$  expected time for these operations!

# Hashing in Python

▶ dict and set implement hash tables

▶ Querying is done using in:

>>> *# make a set*

```
\Rightarrow \ge \ge \neq \{3, 6, -2, 1, 7, 12\}
```
>>> 1 in L *# Theta(1)*

False

>>> 7 in L *# Theta(1)*

**True** 

### Part C: Some examples of using hash tables and downsides of hash tables

# Recall the movie problem

#### ▶ The Movie problem

- Input: Given a list of length of movies available, stored in array  $movies$ , and a flight duration  $D$
- Output: Return two movies whose total length =  $D$ ; None otherwise.

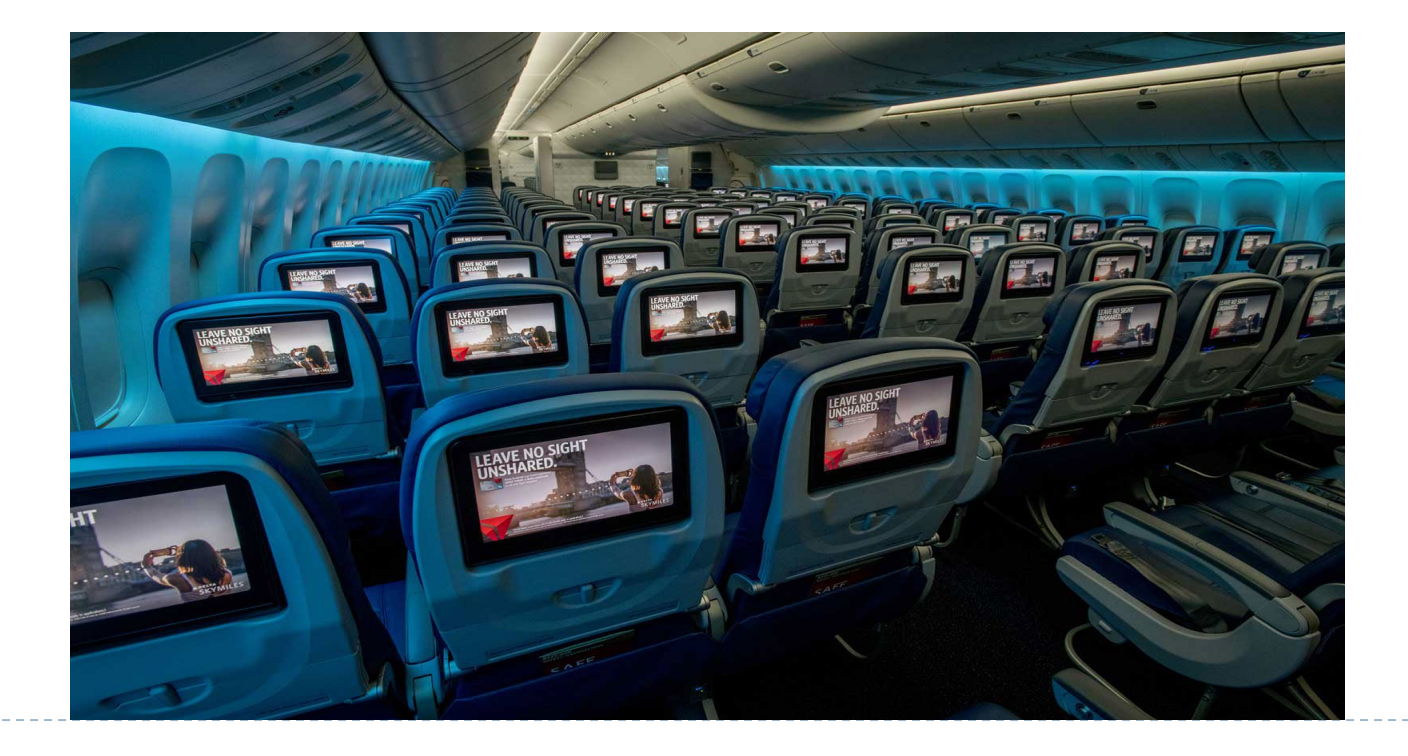

### Recall

- The naïve algorithm solves it in  $\Theta(n^2)$  time
- ▶ But earlier, we mentioned we can do better by
	- First sorting the array of movie lengths
	- Then check for each movie *x*, whether there exits one whose length is *D – length(x)*
	- $\triangleright$  Worst case time complexity  $T(n) = \Theta(n \lg n)$

```
New approach via Hashing
```
Use Hash table, and frame this as a membership query problem

```
def optimize_entertainment_hash(times, D):
hash_table = dict()for i, time in enumerate(times):
   hash table[time] = i
for i, time in enumerate(times):
   target = D - timeif target in hash table:
   return i, hash_table[target]
return None
                                            Expected time?
                                                \Theta(n)
```
### Another example

#### Anagrams

- $\blacktriangleright$  Two strings  $w_1$  and  $w_2$  are anagrams if the letters of  $w_1$  can be permuted to make  $w_2$ . ▶ E.g, "eat" and "tea", or "listen" and "silent"
- The *Anagrams problem*
	- Given a collection of  $n$  strings, determine if any two of them are anagrams.

# Using Hash table

**Dbservation:** 

two strings are anagrams if their sorted lists are equal

 $\triangleright$  sorted(w\_1) == sorted(w\_2)

```
def any_anagrams(words):
seen = set()for word in words:
   w = sorted(word)if w in seen
        return True
    else:
        seen.add(w)
 return False
```
Expected time?  $\Theta(n)$ 

# Hashing Downsides

#### ▶ Only support dictionary queries

- $\triangleright$  i.e, membership queries + insert / delete
- Example 1: cannot be used to query for the two movies whose total time is closest to *D*
- Example 2: cannot be used for performing a range query in a list of numbers
	- Say report the number of numbers fall within range  $[a, b]$

### Hashing Downsides

#### ▶ Only support dictionary queries

- $\triangleright$  i.e, membership queries + insert / delete
- ▶ No locality: similar items map to very different bins
	- Necessarily so for the performance of hashing in most cases!
	- But, in practice, we often query similar objects continuously
		- May result in many cache misses, slow

# Summary

#### $\triangleright$  Hashing

- Very useful idea
- Generates a small signature for a potentially large complex object

#### $\blacktriangleright$  Hash Table

- Very practical data structure for dictionary operations
	- $\blacktriangleright$   $\blacktriangleright$  Very efficient for these operations, can be constant expected time if the load factor  $\alpha=\frac{n}{m}$  $\frac{1}{m} = \Theta(1)$
- Especially when the number of keys necessary is much smaller than the size of universe where input objects could come from!
- In practice, need to choose hash functions properly
	- **▶ There exist intelligent hashing schemes**

#### FIN